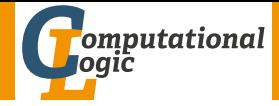

## <span id="page-0-0"></span>Einführung in das Wissenschaftliche Arbeiten

Georg Moser

Institut für Informatik @ UIBK

Sommersemester 2016

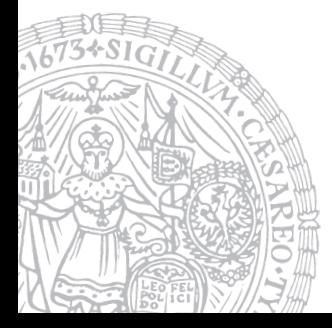

## <span id="page-1-0"></span>Zusammenfassung der letzten LVA

## Definition

Mathematische Texte sind:

- mathematische Formeln
- Variablename, die sich auf Formeln beziehen
- griechische Buchstaben und Sonderzeichen

## Definition

• Mathematische Formeln können im Fließtext oder in einer eigenen Umgebung gesetzt werden:

Fließtext  $\mathcal{S} \setminus \{(\cdot \})$  \begin{math} · \end{math} Umgebung equation multline gather align

array split eqnarray

• NB: In mathematischen Texten dürfen keine Leerzeilen vorkommen

## Proseminaraufgabe (für den 18. Mai)

- <sup>1</sup> Lesen Sie die Dokumentationen für die amsmath und amsthm Pakete
- <sup>2</sup> Lesen Sie die Dokumentation für die listings Pakete
- 3 Lösen Sie die folgende Aufgabenstellung: Was tun, wenn ein LATFX Paket nicht in der Standarddistribution vorhanden ist?
- 4 Setzen Sie die mathematischen Formeln in der Proseminaraufgabe und vergleichen Sie mit der Musterlösung

# <span id="page-3-0"></span>Inhalte der Lehrveranstaltung

## Erarbeiten und Verstehen von Texten

Texte verstehen bzw. in eigenen Worten zusammenfassen, Literaturrecherche, Recherchen im Internet, richtig zitieren

### Form und Struktur einer Arbeit

Textsorten: Seminar-, Bachelor- und Masterarbeiten, Thema analysieren und in Form bringen

### **LATEX**

Eingabefile, Setzen von Text, bzw. von Bildern, Setzen von mathematischen Formeln, Seitenaufbau, Schriften, Spezialfälle

## Bewertung, Prüfung und Präsentation von Arbeiten

Bewerten von anderen Arbeiten, Das review System in der Informatik, Präsentieren: eine Einführung

# Inhalte der Lehrveranstaltung

## Erarbeiten und Verstehen von Texten

Texte verstehen bzw. in eigenen Worten zusammenfassen, Literaturrecherche, Recherchen im Internet, richtig zitieren

### Form und Struktur einer Arbeit

Textsorten: Seminar-, Bachelor- und Masterarbeiten, Thema analysieren und in Form bringen

### **LATEX**

Eingabefile, Setzen von Text, bzw. von Bildern, Setzen von mathematischen Formeln, Seitenaufbau, Schriften, Spezialfälle

### Bewertung, Prüfung und Präsentation von Arbeiten

Bewerten von anderen Arbeiten, Das review System in der Informatik, Präsentieren: eine Einführung

## <span id="page-5-0"></span>**Schriften**

## Schriftgrößen

• Manchmal ist es erforderlich die Schriftgröße manuell anzupassen

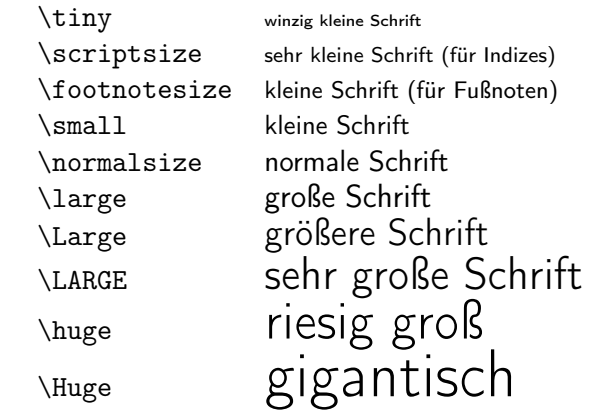

#### Zeilenabstand

- Größenbefehle ändern die Zeilenabstände auf passende Werte
- Aber nur, wenn die Leerzeile, die den Absatz beendet im Bereich des Befehls ist

#### Zeilenabstand

- Größenbefehle ändern die Zeilenabstände auf passende Werte
- Aber nur, wenn die Leerzeile, die den Absatz beendet im Bereich des Befehls ist

Beispiel

```
{\Large zu enger\\
Abstand}\par
```
zu enger Abstand

#### Zeilenabstand

- Größenbefehle ändern die Zeilenabstände auf passende Werte
- Aber nur, wenn die Leerzeile, die den Absatz beendet im Bereich des Befehls ist

```
Beispiel
```

```
{\langle \text{Large zu enger} \rangle}Abstand}\par
```

```
{\Large richtiger\\
Abstand\par}
```
zu enger Abstand richtiger Abstand

Schriftstil wird durch 3 Merkmale definiert:

1 Familie: roman, sans serif, typewriter

Schriftstil wird durch 3 Merkmale definiert:

- **1** Familie: roman, sans serif, typewriter
- <sup>2</sup> Serie: medium, boldface extended

Schriftstil wird durch 3 Merkmale definiert:

- **1** Familie: roman, sans serif, typewriter
- <sup>2</sup> Serie: medium, boldface extended
- <sup>3</sup> Form: upright, slanted, italic, caps and small caps

Schriftstil wird durch 3 Merkmale definiert:

- **1** Familie: roman, sans serif, typewriter
- <sup>2</sup> Serie: medium, boldface extended
- <sup>3</sup> Form: upright, slanted, italic, caps and small caps

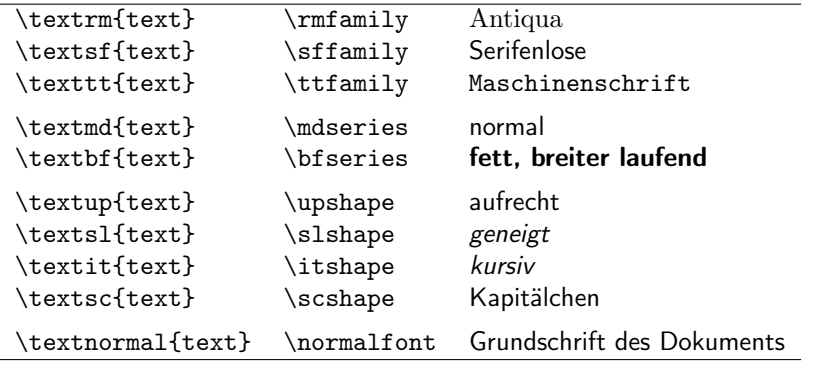

## <span id="page-13-0"></span>Abstände

## Zeilenabstand

Um größere Zeilenabstände zu verwenden, als vorgesehen kann der Befehl \linespread{faktor} in die Präambel geschrieben werden

## Abstände

## Zeilenabstand

Um größere Zeilenabstände zu verwenden, als vorgesehen kann der Befehl \linespread{faktor} in die Präambel geschrieben werden

### Spezielle horizontale Abstände

Horizontaler Abstand kann man mit folgenden Befehl \hspace{länge} eingefügt werden

## Abstände

## Zeilenabstand

Um größere Zeilenabstände zu verwenden, als vorgesehen kann der Befehl \linespread{faktor} in die Präambel geschrieben werden

### Spezielle horizontale Abstände

Horizontaler Abstand kann man mit folgenden Befehl \hspace{länge} eingefügt werden

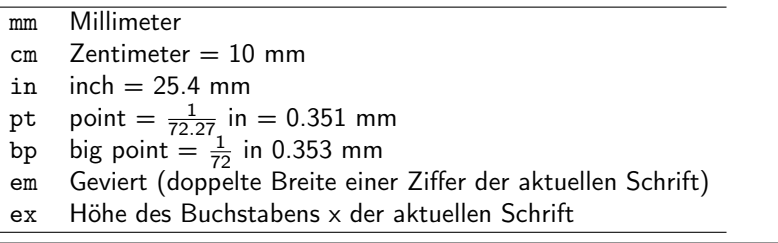

### Kurzbefehle für horizontale Abstände

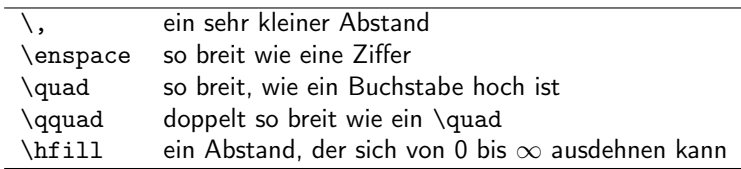

#### Kurzbefehle für horizontale Abstände

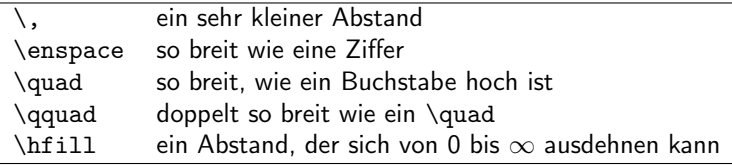

### Spezielle vertikale Abstände

Vertikaler Abstand kann man mit folgenden Befehl \vspace{länge} eingefügt werden

#### Kurzbefehle für horizontale Abstände

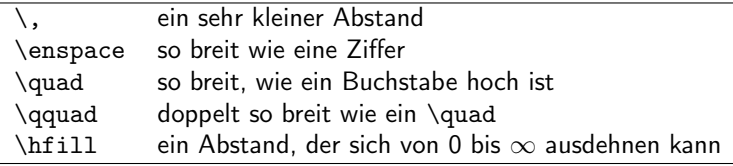

### Spezielle vertikale Abstände

Vertikaler Abstand kann man mit folgenden Befehl \vspace{länge} eingefügt werden

#### Kurzbefehle für vertikale Abstände

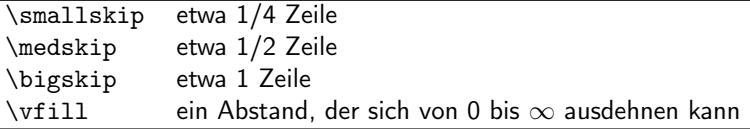

<span id="page-19-0"></span>• TEX und LATEX sind keine Zeichenprogrammen

- T<sub>F</sub>X und LAT<sub>E</sub>X sind keine Zeichenprogrammen
- der Fokus liegt auf Textverarbeitung

- T<sub>F</sub>X und LAT<sub>E</sub>X sind keine Zeichenprogrammen
- der Fokus liegt auf Textverarbeitung
- Grafiken können mit \includegraphics eingebunden werden

## TEX Ist Kein Zeichenprogramm Zeichnen in LAT<sub>E</sub>X

- T<sub>F</sub>X und LAT<sub>F</sub>X sind keine Zeichenprogrammen
- der Fokus liegt auf Textverarbeitung
- Grafiken können mit \includegraphics eingebunden werden
- Paket tikz bietet Erweiterung von LATFX um Zeichnung in LATFX zu erzeugen

## TEX Ist Kein Zeichenprogramm Zeichnen in LAT<sub>E</sub>X

- T<sub>F</sub>X und LAT<sub>F</sub>X sind keine Zeichenprogrammen
- der Fokus liegt auf Textverarbeitung
- Grafiken können mit \includegraphics eingebunden werden
- Paket tikz bietet Erweiterung von LATFX um Zeichnung in LATFX zu erzeugen

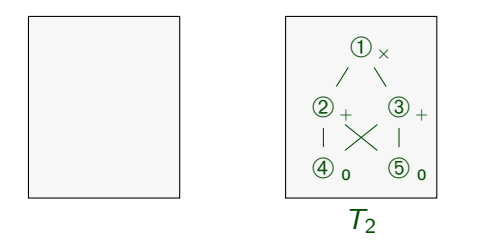

- T<sub>F</sub>X und LAT<sub>F</sub>X sind keine Zeichenprogrammen
- der Fokus liegt auf Textverarbeitung
- Grafiken können mit \includegraphics eingebunden werden
- Paket tikz bietet Erweiterung von LATFX um Zeichnung in LATFX zu erzeugen

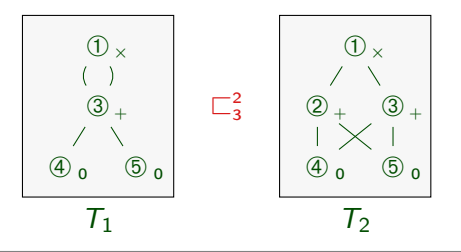

- T<sub>F</sub>X und LAT<sub>F</sub>X sind keine Zeichenprogrammen
- der Fokus liegt auf Textverarbeitung
- Grafiken können mit \includegraphics eingebunden werden
- Paket tikz bietet Erweiterung von LATFX um Zeichnung in LATFX zu erzeugen

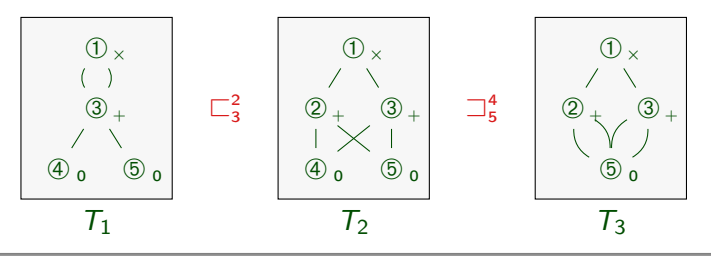

#### Beispiel (Using Nodes)

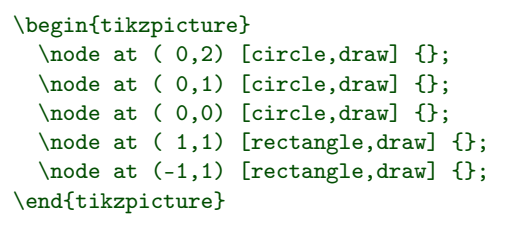

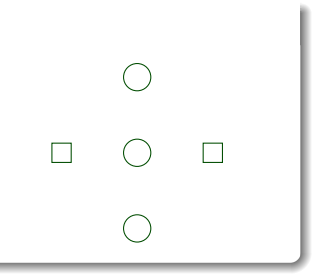

#### Beispiel (Using Nodes)

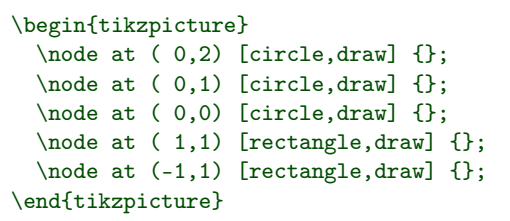

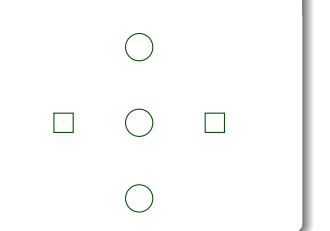

## Beispiel (Using Styles )

```
\begin{tikzpicture}
  [inner sep=2mm, place/.style={circle,draw=blue!50,
    fill=blue!20,thick},transition/.style={rectangle,
    draw=black!50, fill=black!20,thick}]
  \node at ( 0, 2) [place] \{\};
  \node at ( 0,1) [place] \{\};
  \node at ( 0,0) [place] \{\};
  \text{node at } (1,1) [transition] \{\};
  \text{node at } (-1,1) [transition] \{\};
\end{tikzpicture}
```

```
Beispiel (Relative Placement)
\begin{tikzpicture}
  [inner sep=2mm,
  place/.style={circle,draw=blue!50,
  fill=blue!20,thick},
  transition/.style={rectangle,
    draw=black!50,fill=black!20,thick},
   \node[place] (waiting) {};
   \node[place] (critical)
                [below=of waiting] \{\};
```
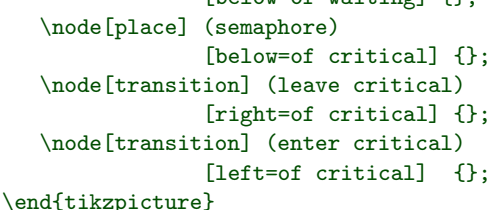

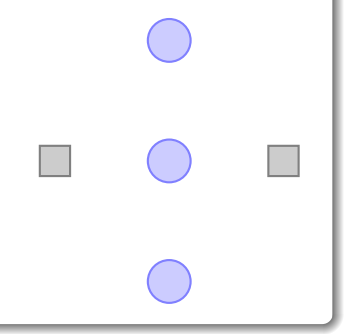

#### Beispiel (Adding Connections)

```
\begin{tikzpicture}
  \node[place] (waiting) {};
  \node[place] (critical)
                 [below=of waiting] \{\};
  \node[place] (semaphore)
                 [below=of critical] {}:
```

```
\node[transition] (leave critical)
  [right=of critical] {}
   edge [pre] (critical)
   edge [post,bend right] (waiting)
   edge [pre, bend left] (semaphore);
 \node[transition] (enter critical)
 [left=of critical] {}
   edge [post] (critical)
   edge [pre, bend left] (waiting)
   edge [post,bend right] (semaphore);
\end{tikzpicture}
```
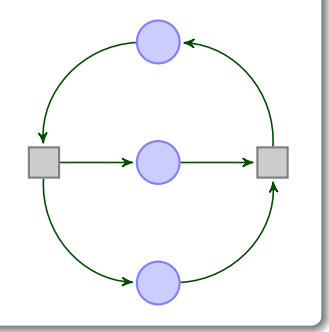

## <span id="page-30-0"></span>LATEX Ist Auch Kein Präsentationsprogramm

### Präsentieren mit LATFX

• Wenn man ein Dokument/Artikel mit LATFX erstellt hat, will man dieses Material natürlich auch im Vortrag nutzen

## LATEX Ist Auch Kein Präsentationsprogramm

### Präsentieren mit LATFX

- Wenn man ein Dokument/Artikel mit LATFX erstellt hat, will man dieses Material natürlich auch im Vortrag nutzen
- Dazu verwendet man die Dokumentklasse beamer

## LATEX Ist Auch Kein Präsentationsprogramm

### Präsentieren mit LATFX

- Wenn man ein Dokument/Artikel mit LATFX erstellt hat, will man dieses Material natürlich auch im Vortrag nutzen
- Dazu verwendet man die Dokumentklasse beamer

Beispiel \documentclass[% %handout, %draft ]{beamer}

...

```
\begin{beamerboxesrounded}[shadow=true]
{\large Mini-Seminararbeiten}
\begin{itemize}
\item Es werden Themen [...] vergeben, die selbständig
auszuarbeiten sind\\
\hfill \alert<1>{deadline}: \alert<1-2>{25.~Mai}
\smallskip
\item<2-> Diese Ausarbeitung (maximal 4 Seiten) muss
mit LaTeX erstellt werden
\smallskip
\item<3-> Die folgenden Kriterien werden zur Evaluierung
der Seminararbeit herangezogen:
  \begin{enumerate}
  \item Inhalt und Literaturrecherche [...]
  \end{enumerate}
\smallskip
\item<4-> maximal gibt es für diesen Teil 40 Punkte
\end{itemize}
\end{beamerboxesrounded}
```
### Mini-Seminararbeiten

• Es werden Themen aus den Bereichen Logik, theoretischer Informatik und künstliche Intelligenz vergeben, die selbständig auszuarbeiten sind deadline: 25. Mai

### Mini-Seminararbeiten

- Es werden Themen aus den Bereichen Logik, theoretischer Informatik und künstliche Intelligenz vergeben, die selbständig auszuarbeiten sind deadline: 25. Mai
- Diese Ausarbeitung (maximal 4 Seiten) muss mit LaTeX erstellt werden

### Mini-Seminararbeiten

- Es werden Themen aus den Bereichen Logik, theoretischer Informatik und künstliche Intelligenz vergeben, die selbständig auszuarbeiten sind deadline: 25. Mai
- Diese Ausarbeitung (maximal 4 Seiten) muss mit LaTeX erstellt werden
- Die folgenden Kriterien werden zur Evaluierung der Seminararbeit herangezogen:
	- Inhalt und Literaturrecherche
	- 2 Form
	- 3 Zitiertechnik
	- LaTeX Sourcecode

### Mini-Seminararbeiten

- Es werden Themen aus den Bereichen Logik, theoretischer Informatik und künstliche Intelligenz vergeben, die selbständig auszuarbeiten sind deadline: 25. Mai
- Diese Ausarbeitung (maximal 4 Seiten) muss mit LaTeX erstellt werden
- Die folgenden Kriterien werden zur Evaluierung der Seminararbeit herangezogen:
	- Inhalt und Literaturrecherche
	- 2 Form
	- 3 Zitiertechnik
	- LaTeX Sourcecode
- maximal gibt es für diesen Teil 40 Punkte

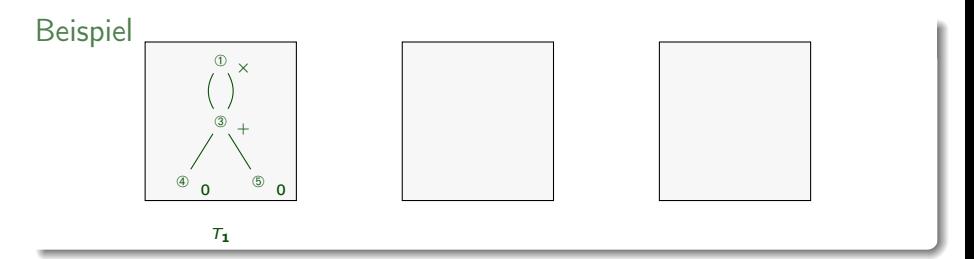

```
\begin{tikzpicture}[node distance=8mm, bg/.style ={fill=black!3,draw=black,minimum width=2.cm}]
     \begin{scope}[xshift=-3.4cm]
      \tnode[]{A1}{$\cOne$}{$\mTimes$}
      \tnode[below of=A1]{A2}{$\cThree$}{$\mPlus$}
      \tnode[below of=A2, xshift=-5mm]{A3}{$\cFour$}{$\mZ$}
      \tnode[below of=A2, xshift=5mm]{A4}{$\cFive$}{$\mZ$}
      \path (A1) edge [bend left] (A2);
      \path (A1) edge [bend right] (A2);
      \path (A2) edge [] (A3);
      \path (A2) edge [] (A4);
      \infty (L) at (0,-2.3) {$T {1}$};
      \begin{pgfonlayer}{background}
         \node [be, fit=(A1) (A2) (A3) (A4) 1 {};\end{pgfonlayer}
     \end{scope}
[...]
\end{tikzpicture}
```
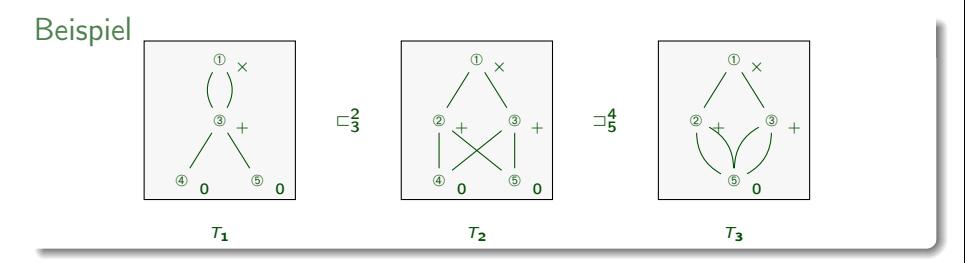

```
\begin{tikzpicture}[node distance=8mm, bg/.style ={fill=black!3,draw=black,minimum width=2.cm}]
     \begin{scope}[xshift=-3.4cm]
      \tnode[]{A1}{$\cOne$}{$\mTimes$}
      \tnode[below of=A1]{A2}{$\cThree$}{$\mPlus$}
      \tnode[below of=A2, xshift=-5mm]{A3}{$\cFour$}{$\mZ$}
      \tnode[below of=A2, xshift=5mm]{A4}{$\cFive$}{$\mZ$}
      \path (A1) edge [bend left] (A2);
      \path (A1) edge [bend right] (A2);
      \path (A2) edge [] (A3);
      \path (A2) edge [] (A4);
      \infty (L) at (0,-2.3) {$T {1}$};
      \begin{pgfonlayer}{background}
         \node [bg, fit=(A1) (A2) (A3) (A4) ] {};
      \end{pgfonlayer}
     \end{scope}
[...]
```

```
\end{tikzpicture}
```
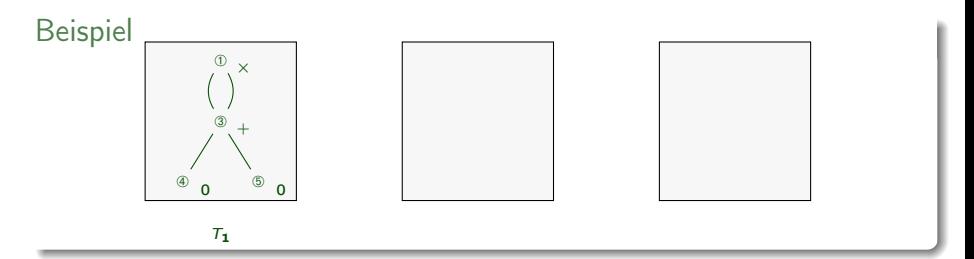

```
\begin{tikzpicture}[node distance=8mm, bg/.style ={fill=black!3,draw=black,minimum width=2.cm}]
     \begin{scope}[xshift=-3.4cm]
      \tnode[]{A1}{$\cOne$}{$\mTimes$}
      \tnode[below of=A1]{A2}{$\cThree$}{$\mPlus$}
      \tnode[below of=A2, xshift=-5mm]{A3}{$\cFour$}{$\mZ$}
      \tnode[below of=A2, xshift=5mm]{A4}{$\cFive$}{$\mZ$}
      \path (A1) edge [bend left] (A2);
      \path (A1) edge [bend right] (A2);
      \path (A2) edge [] (A3);
      \path (A2) edge [] (A4);
      \infty (L) at (0,-2.3) {$T {1}$};
      \begin{pgfonlayer}{background}
         \node [be, fit=(A1) (A2) (A3) (A4) 1 {};\end{pgfonlayer}
     \end{scope}
[...]
\end{tikzpicture}
```
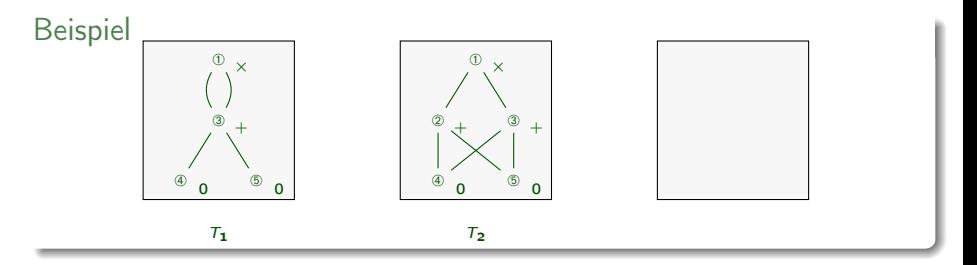

```
\begin{tikzpicture}[node distance=8mm, bg/.style ={fill=black!3,draw=black,minimum width=2.cm}]
     \begin{scope}[xshift=-3.4cm]
      \tnode[]{A1}{$\cOne$}{$\mTimes$}
      \tnode[below of=A1]{A2}{$\cThree$}{$\mPlus$}
      \tnode[below of=A2, xshift=-5mm]{A3}{$\cFour$}{$\mZ$}
      \tnode[below of=A2, xshift=5mm]{A4}{$\cFive$}{$\mZ$}
      \path (A1) edge [bend left] (A2);
      \path (A1) edge [bend right] (A2);
      \path (A2) edge [] (A3);
      \path (A2) edge [] (A4);
      \infty (L) at (0,-2.3) {$T {1}$};
      \begin{pgfonlayer}{background}
         \node [be, fit=(A1) (A2) (A3) (A4) 1 {};\end{pgfonlayer}
     \end{scope}
[...]
\end{tikzpicture}
```
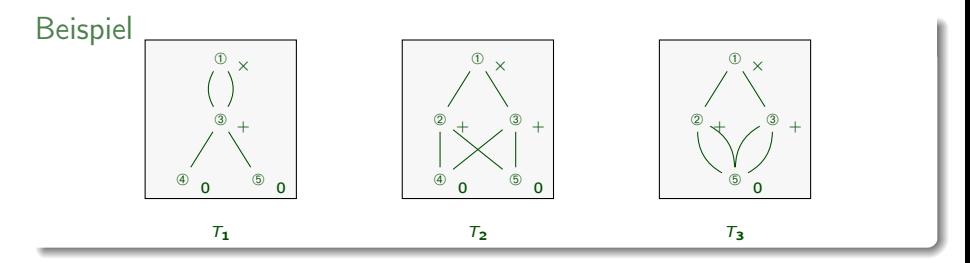

```
\begin{tikzpicture}[node distance=8mm, bg/.style ={fill=black!3,draw=black,minimum width=2.cm}]
     \begin{scope}[xshift=-3.4cm]
      \tnode[]{A1}{$\cOne$}{$\mTimes$}
      \tnode[below of=A1]{A2}{$\cThree$}{$\mPlus$}
      \tnode[below of=A2, xshift=-5mm]{A3}{$\cFour$}{$\mZ$}
      \tnode[below of=A2, xshift=5mm]{A4}{$\cFive$}{$\mZ$}
      \path (A1) edge [bend left] (A2);
      \path (A1) edge [bend right] (A2);
      \path (A2) edge [] (A3);
      \path (A2) edge [] (A4);
      \infty (L) at (0,-2.3) {$T {1}$};
      \begin{pgfonlayer}{background}
         \node [bg, fit=(A1) (A2) (A3) (A4) ] {};
      \end{pgfonlayer}
     \end{scope}
[...]
```

```
\end{tikzpicture}
```
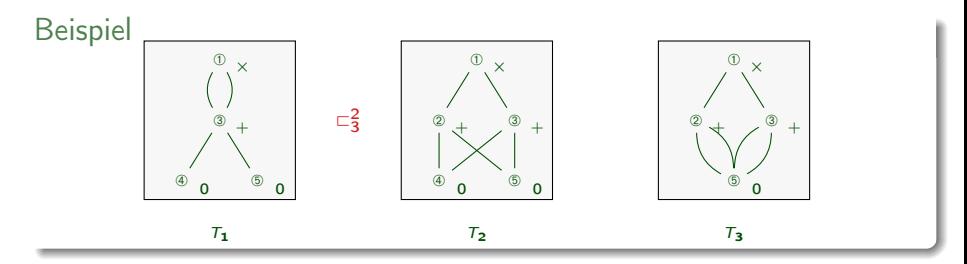

```
\begin{tikzpicture}[node distance=8mm, bg/.style ={fill=black!3,draw=black,minimum width=2.cm}]
     \begin{scope}[xshift=-3.4cm]
      \tnode[]{A1}{$\cOne$}{$\mTimes$}
      \tnode[below of=A1]{A2}{$\cThree$}{$\mPlus$}
      \tnode[below of=A2, xshift=-5mm]{A3}{$\cFour$}{$\mZ$}
      \tnode[below of=A2, xshift=5mm]{A4}{$\cFive$}{$\mZ$}
      \path (A1) edge [bend left] (A2);
      \path (A1) edge [bend right] (A2);
      \path (A2) edge [] (A3);
      \path (A2) edge [] (A4);
      \infty (L) at (0,-2.3) {$T {1}$};
      \begin{pgfonlayer}{background}
         \node [bg, fit=(A1) (A2) (A3) (A4) ] {};
      \end{pgfonlayer}
     \end{scope}
[...]
```

```
\end{tikzpicture}
```
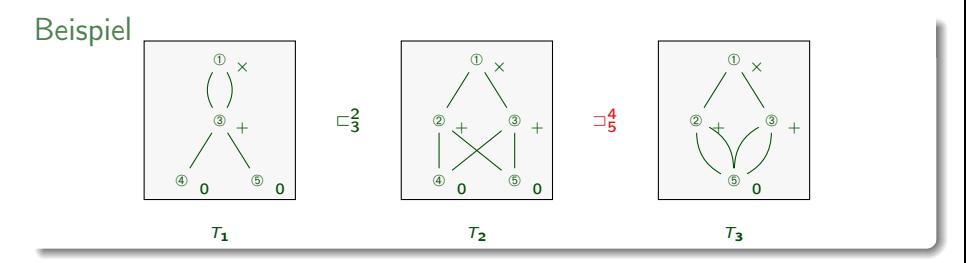

```
\begin{tikzpicture}[node distance=8mm, bg/.style ={fill=black!3,draw=black,minimum width=2.cm}]
     \begin{scope}[xshift=-3.4cm]
      \tnode[]{A1}{$\cOne$}{$\mTimes$}
      \tnode[below of=A1]{A2}{$\cThree$}{$\mPlus$}
      \tnode[below of=A2, xshift=-5mm]{A3}{$\cFour$}{$\mZ$}
      \tnode[below of=A2, xshift=5mm]{A4}{$\cFive$}{$\mZ$}
      \path (A1) edge [bend left] (A2);
      \path (A1) edge [bend right] (A2);
      \path (A2) edge [] (A3);
      \path (A2) edge [] (A4);
      \infty (L) at (0,-2.3) {$T {1}$};
      \begin{pgfonlayer}{background}
         \node [bg, fit=(A1) (A2) (A3) (A4) ] {};
      \end{pgfonlayer}
     \end{scope}
[...]
```

```
\end{tikzpicture}
```
#### Beispiel (cont'd)

```
\uncovers{2,6-}{\node at (-1.7,-0.8) {\aleph\theta\{\hat{\boldsymbol{\theta}}\}:}\uncover<2,4->{
\begin{scope}
 \tnode[]{A1}{$\cOne$}{$\mTimes$}
 \tnode[below of=A1, xshift=-5mm]{A2}{$\cTwo$}{$\mPlus$}
 \tnode[below of=A1, xshift=5mm]{A3}{$\cThree$}{$\mPlus$}
 \tnode[below of=A2]{A4}{$\cFour$}{$\mZ$}
 \tnode[below of=A3]{A5}{$\cFive$}{$\mZ$}
 \path (A1) edge (A2);
 \path (A1) edge (A3);
 \path (A2) edge (A4);
 \path (A2) edge (A5);
 \path (A3) edge (A4);
 \path (A3) edge (A5);
 \node[] (L) at (0,-2.3) {$T_{2}$};
 \begin{pgfonlayer}{background}
   \node [bg, fit=(A1) (A2) (A3) (A4) (A5)] {};
 \end{pgfonlayer}
\end{scope}
}
\uncover<2.7-&1\nde at (1.7,-0.8) {\alert<7>{$\fldfourfive$}};}
\uncover<2,5->{
\begin{scope}[xshift=3.4cm]
 [...]
\end{scope}
}
```
#### <span id="page-46-0"></span>Makros

• Viele Formatierungen werden immer und immer wieder durchgeführt

#### Makros

- Viele Formatierungen werden immer und immer wieder durchgeführt
- Hier empfiehlt es sich Abkürzungen, sogenannte Makros zu verwenden

\newcommand{\POPSTARS}{\ensuremath{\text{sPOP}^{\ast}}}

#### Makros

- Viele Formatierungen werden immer und immer wieder durchgeführt
- Hier empfiehlt es sich Abkürzungen, sogenannte Makros zu verwenden

\newcommand{\POPSTARS}{\ensuremath{\text{sPOP}^{\ast}}}

• Makros kann man auch Parameter übergeben  $\newcommand{\\atop{2}{(f#1}\!\backslash\!!\;mid_{\#2}}$ 

#### Makros

- Viele Formatierungen werden immer und immer wieder durchgeführt
- Hier empfiehlt es sich Abkürzungen, sogenannte Makros zu verwenden

\newcommand{\POPSTARS}{\ensuremath{\text{sPOP}^{\ast}}}

- Makros kann man auch Parameter übergeben  $\newcommand{\\atop{2}{(f#1}\!\backslash\!!\!\mid\;f#2}}$
- amsmath stellt einen Makrobefehl speziell für Operatoren zur Verfügung \DeclareMathOperator{\bigO}{\mathsf{O}}

#### Makros

- Viele Formatierungen werden immer und immer wieder durchgeführt
- Hier empfiehlt es sich Abkürzungen, sogenannte Makros zu verwenden

\newcommand{\POPSTARS}{\ensuremath{\text{sPOP}^{\ast}}}

- Makros kann man auch Parameter übergeben  $\newcommand{\\atop{2}{(f#1}\!\backslash\!!\!\mid\;f#2}}$
- amsmath stellt einen Makrobefehl speziell für Operatoren zur Verfügung \DeclareMathOperator{\bigO}{\mathsf{O}}
- LATEX erlaubt maximal 9 Parameter in benutzerdefinierten Befehlen; wenn Sie mehr brauchen müssen Sie tricksen  $\odot$

## Makros (cont'd)

- Alternativ zu \newcommand können die folgenden Befehle verwendet werden
	- \newcommand\*
	- \DeclareMathOperator (mit amsmath)
	- \def (in TEX)
- **\newcommand\*** erlaubt keine Absätze in Argumenten, **\newcommand** schon

## Makros (cont'd)

- Alternativ zu \newcommand können die folgenden Befehle verwendet werden
	- \newcommand\*
	- \DeclareMathOperator (mit amsmath)
	- \def (in TEX)
- **\newcommand\* erlaubt keine Absätze in Argumenten, \newcommand** schon

### Programmcode

- Das Paket listings erlaubt einfaches Einbinden von Programmcode
- listings unterstützt Syntaxhervorhebungen für (fast) alle Programmiersprachen
- Die jeweilige Sprache wird mit \lstset gesetzt

### Beispiel (cont'd)

```
\begin{scope}
  \tnode[]{A1}{$\cOne$}{$\mTimes$}
  \tnode[below of=A1, xshift=-5mm]{A2}{$\cTwo$}{$\mPlus$}
  \tnode[below of=A1, xshift=5mm]{A3}{$\cThree$}{$\mPlus$}
  \tnode[below of=A2]{A4}{$\cFour$}{$\mZ$}
  \tnode[below of=A3]{A5}{$\cFive$}{$\mZ$}
  [...]
\end{scope}
```
### Beispiel (cont'd)

```
\begin{scope}
 \tnode[]{A1}{$\cOne$}{$\mTimes$}
 \tnode[below of=A1, xshift=-5mm]{A2}{$\cTwo$}{$\mPlus$}
 \tnode[below of=A1, xshift=5mm]{A3}{$\cThree$}{$\mPlus$}
 \tnode[below of=A2]{A4}{$\cFour$}{$\mZ$}
 \tnode[below of=A3]{A5}{$\cFive$}{$\mZ$}
 [...]
\end{scope}
```

```
\newcommand*{\cOne}{\text{\ding{192}}}
\newcommand*{\m}[1]{\mathsf{#1}}
\newcommand{\fldtwothree}{\uflda{\text{\tiny{2}}}{\text{\tiny{3}}}}
\newcommand{\fldfourfive}{\flda{\text{\tiny{4}}}{\text{\tiny{5}}}}}
\tikzstyle{nid}=[xshift=3mm,yshift=-1mm]
\newcommand{\tnode}[4][]{%
 \node<sup>[#1]</sup> (#2) {#3};
 \node[nid] at (#2) {\tiny{\textbf{#4}}};
}
\newcommand*{\mMinus}{\mathrel{\m{-}}}
\newcommand*{\mPlus}{\mathrel{\m{+}}}
\newcommand*{\mTimes}{\mathrel{\m{\times}}}
\newcommand*{\mZ}{\m{0}}
```
## Proseminaraufgabe (für den 25. Mai)

- <sup>1</sup> Überfliegen (sic!) Sie die Dokumentationen der beamer und tikz Pakete
- **2 Lesen Sie ..A Guide for New Referees in Theoretical Computer** Science" von Ian Parberry oder ..The task of the referee" von Alan J. Smith
- 3 Lesen Sie ..How NOT to review a paper: The tools and techniques of the adversarial reviewer" von Graham Cormode.